# Università degli Studi di Padova

Dipartimento di Matematica "Tullio Levi-Civita"

Corso di Laurea in Informatica

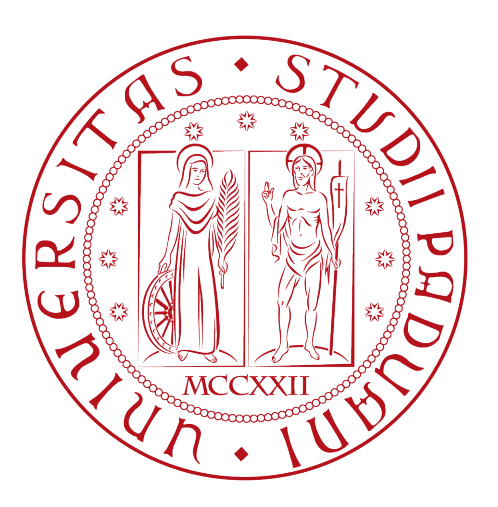

# Implementazione Maschera Front-End per il Progetto TripHippie: Una Web App di Car Sharing

Implementazione Maschera Front-End per il Progetto TripHippie: Una Web App di Car Sharing

Relatore Prof. Claudio Palazzi

> Laureando Davide Porporati

Anno Accademico 2022-2023

Davide Porporati: Implementazione Maschera Front-End per il Progetto TripHippie: Una Web App di Car Sharing, Tesi di laurea triennale, © Dicembre 2023.

# Sommario

Il presente documento descrive il lavoro svolto durante il periodo di tirocinio, della durata di 12 settimane, dal laureando Davide Porporati presso l'azienda Synclab S.r.l. L'obiettivo del programma di stage era di impegnare lo studente nello sviluppo di un'applicazione per il car sharing. Trattandosi di un progetto di notevoli dimensioni e già avviato al momento dell'inizio del periodo di stage, l'analisi si è concentrata sui componenti già realizzati nell'ambito dello stage ed è stata fornita una prima illustrazione del prodotto finale da realizzare.

# Indice

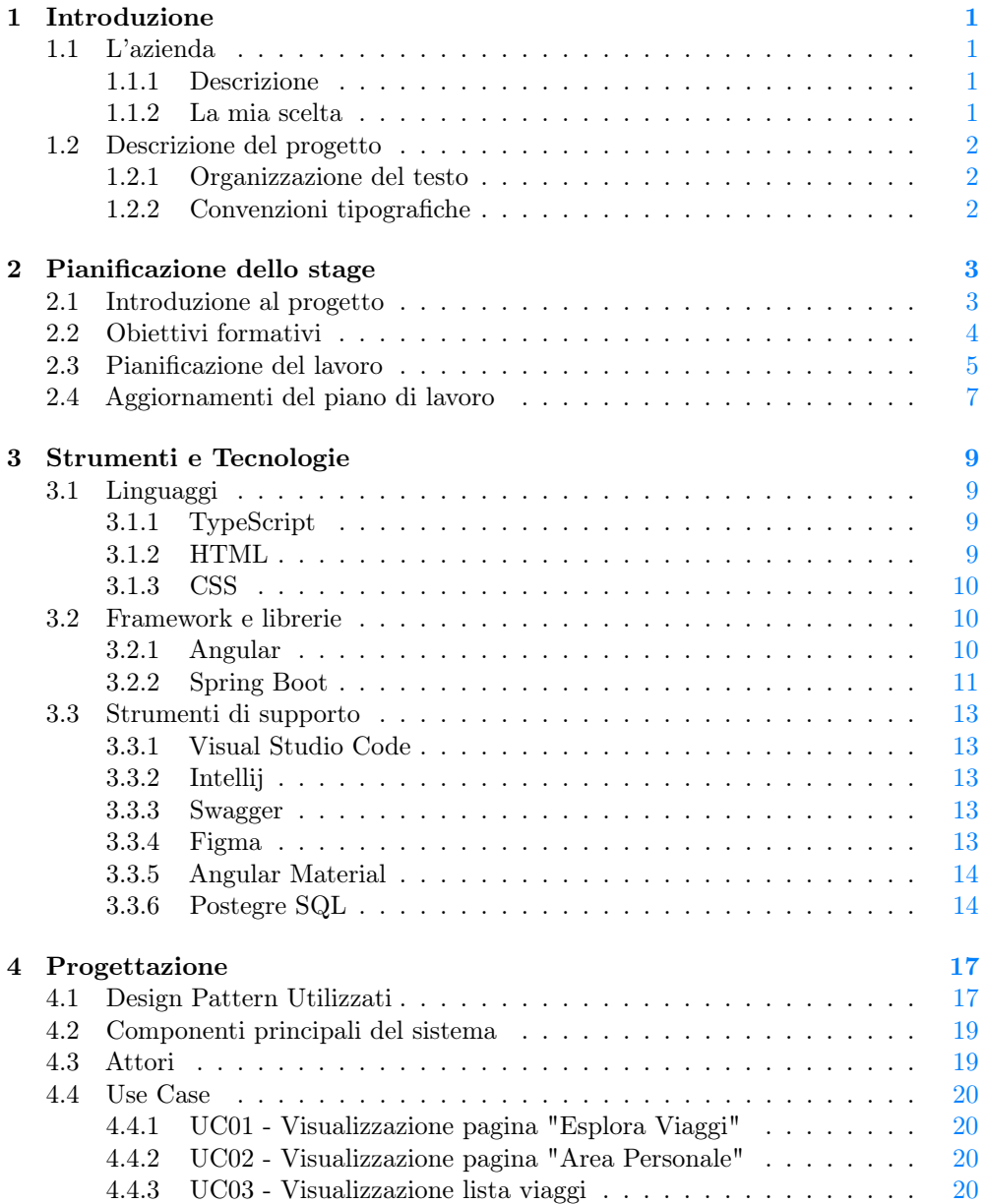

### vi INDICE

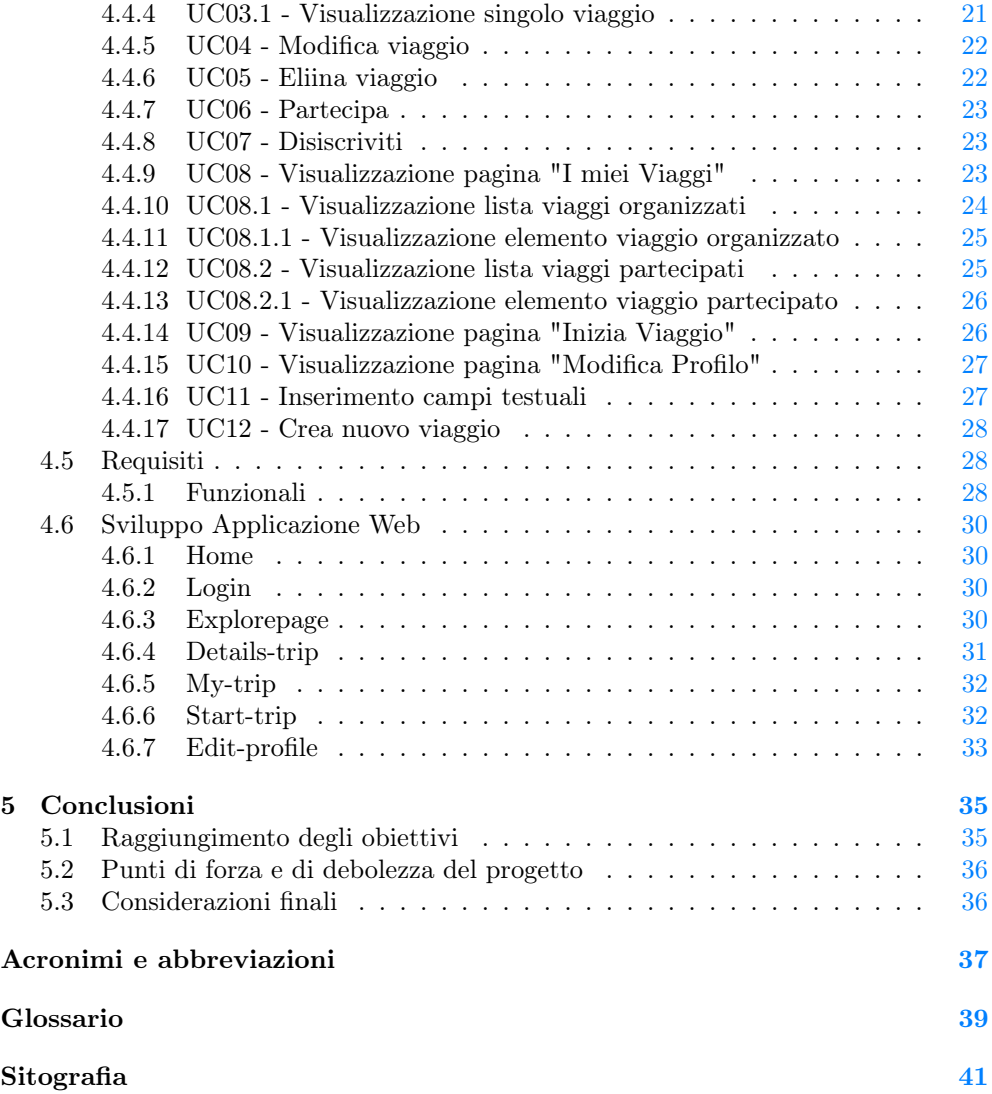

# Elenco delle figure

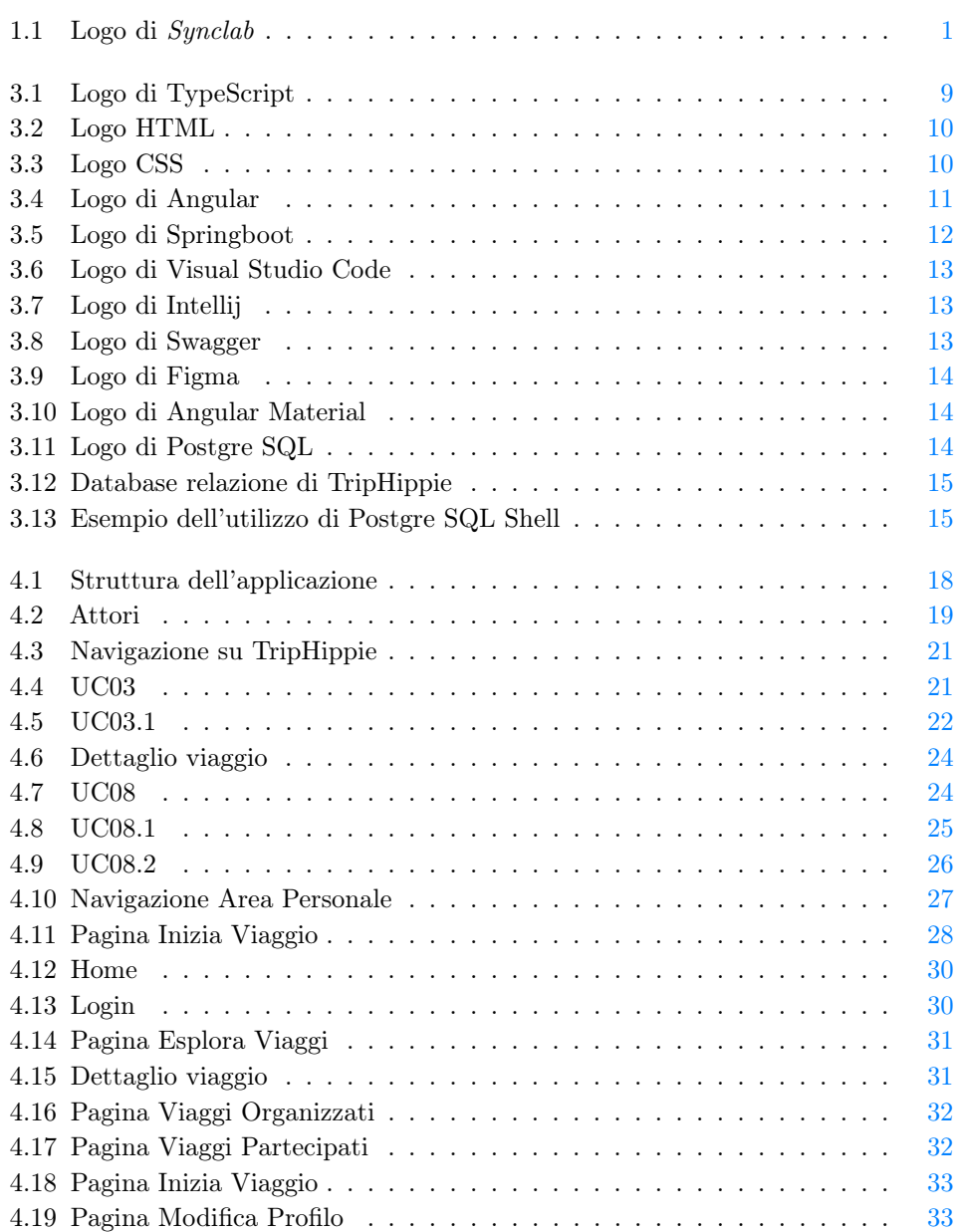

# Elenco delle tabelle

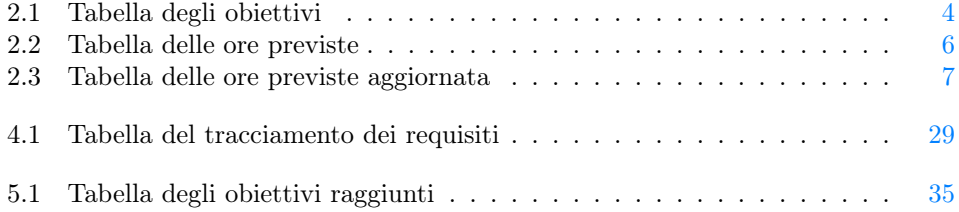

# <span id="page-8-5"></span><span id="page-8-0"></span>Capitolo 1 Introduzione

# <span id="page-8-1"></span>1.1 L'azienda

#### <span id="page-8-2"></span>1.1.1 Descrizione

SyncLab è un'azienda innovativa che ha fatto della trasformazione digitale il proprio cavallo di battaglia. Attraverso la realizzazione di prodotti e soluzioni su misura, l'azienda opera in vari settori, tra cui Sanità, Industria, Energia, Finanza, Trasporti e Logistica. Nelle quattro sedi dislocate in Italia, l'azienda offre consulenza specialistica da oltre 20 anni nel campo dell'IT sfruttando una solida competenza in una varietà di domini tecnologici. Questo approccio consente ai clienti di affrontare con successo le sfide emergenti, come il Big Data, il Cloud Computing, l'IoT, la Mobile e la Cyber Security, e di capitalizzare sui nuovi trend digitali. In questo contesto, SyncLab si afferma come uno dei principali system integrator nell'ambito delle aziende ICT in Italia. Nata come [Software House,](#page-46-1) SyncLab evolve rapidamente grazie al costante sviluppo delle competenze tecnologiche, metodologiche ed applicative nel campo del software. L'azienda si distingue per la creazione di prodotti, frutto del costante impegno nella ricerca e nello sviluppo. Grazie a questi prodotti, Sync Lab ha gradualmente acquisito una posizione di rilievo in settori come la mobilità, la videosorveglianza e la sicurezza delle infrastrutture informatiche aziendali.

<span id="page-8-4"></span>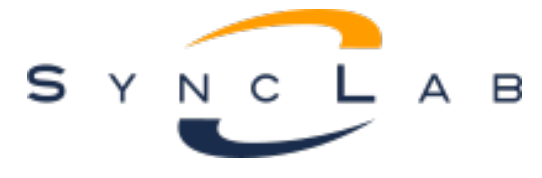

Figura 1.1: Logo di Synclab

#### <span id="page-8-3"></span>1.1.2 La mia scelta

Sono entrato in stretto contatto con l'azienda durante l'evento "StageIT 2023", durante il quale ho avuto modo di conoscere l'Ing. Fabio Pallaro. È lui che mi ha illustrato le diverse opportunità di stage offerte dall'azienda, all'interno della quale i potenziali stagisti possono selezionare progetti che rispecchino i propri interessi. La presentazione è stata persuasiva e ha stimolato fin da subito la mia curiosità. Successivamente, attraverso un colloquio individuale effettuato nella sede di Padova nel mese di aprile, ho avuto l'opportunità di scegliere il progetto che meglio si adattava ai miei interessi, il progetto "TripHippie".

# <span id="page-9-0"></span>1.2 Descrizione del progetto

#### <span id="page-9-1"></span>1.2.1 Organizzazione del testo

[Il primo capitolo](#page-8-0) ha descritto brevemente l'azienda e la scelta del progetto.

- [Il secondo capitolo](#page-10-0) entra maggiormente nei dettagli del progetto di stage descrivendo la pianificazione temporale e gli obiettivi richiesti.
- [Il terzo capitolo](#page-16-0) descrive le tecnologie utilizzate che sono alla base del progetto.
- [Il quarto capitolo](#page-24-0) approfondisce l'analisi dei requisiti con i rispettivi casi d'uso analizzati.
- [Nel quinto e ultimo capitolo](#page-42-0) viene riportato un consuntivo delle attività svolte e una valutazione dello stage con alcune riflessioni personali.

#### <span id="page-9-2"></span>1.2.2 Convenzioni tipografiche

Riguardo la stesura del testo, relativamente al documento sono state adottate le seguenti convenzioni tipografiche:

- gli acronimi, le abbreviazioni e i termini ambigui o di uso non comune menzionati vengono definiti nel glossario, situato alla fine del presente documento;
- i termini in lingua straniera o facenti parte del gergo tecnico sono evidenziati con il carattere corsivo.

# <span id="page-10-2"></span><span id="page-10-0"></span>Capitolo 2

# Pianificazione dello stage

In questo capitolo viene presentato nel dettaglio il progetto TripHippie insieme agli obiettivi attesi e alla pianificazione delle attività da svolgere.

# <span id="page-10-1"></span>2.1 Introduzione al progetto

Lo scopo dello stage è quello di realizzare un'App di car sharing [Car Sharing.](#page-46-2) La congestione del traffico verso le località turistiche durante i weekend è il problema da affrontare. L'idea è quella di provare a pensare ad un prodotto che unisca la possibilità di car sharing all'incontro tra persone, ispirandosi all'Hippie trail degli anni '50. Oltre alle classiche funzionalità di un car sharing l'app fornirà:

- profilazione utenti;
- disponibilità ad approfondire conoscenza tra passeggeri;
- possibilita di pranzo/cena tra le persone del gruppo in viaggio (pizza, ristorante, sushi);
- possibilità di mandare inviti di viaggio privati tra utenti;
- scelta (consapevole) di fare uso di sostanze alcoliche o stupefacenti durante il percorso.

Il percorso di tirocionio prevede anche la parte di implementazione dove sono state sviluppate le maschere di front-end per la login/registrazione dell'utente, l'inserimento di proposte di viaggio e la loro visualizzazione.

# <span id="page-11-0"></span>2.2 Obiettivi formativi

Si farà riferimento ai requisiti utilizzando le seguenti notazioni:

- OB per i requisiti obbligatori, vincolanti in quanto obiettivo primario, richiesto dal committente;
- DE per i requisiti desiderabili, non vincolanti o strettamente necessari, ma dal riconoscibile valore aggiunto;
- OP per i requisiti opzionali, rappresentanti valore aggiunto non strettamente competitivo.

Le sigle precedentemente indicate saranno seguite da un numero, identificativo del requisito.

Nella tabella 2.1 Si elencano lo svolgimento dei seguenti obiettivi:

<span id="page-11-1"></span>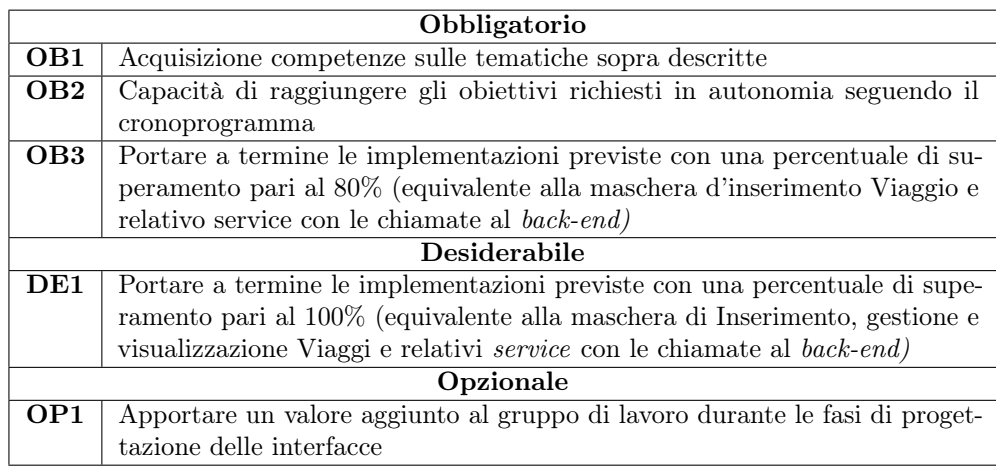

Tabella 2.1: Tabella degli obiettivi

### 2.3. PIANIFICAZIONE DEL LAVORO 5

# <span id="page-12-0"></span>2.3 Pianificazione del lavoro

La pianificazione, in termini di quantità di ore lavorative, è stata così distribuita:

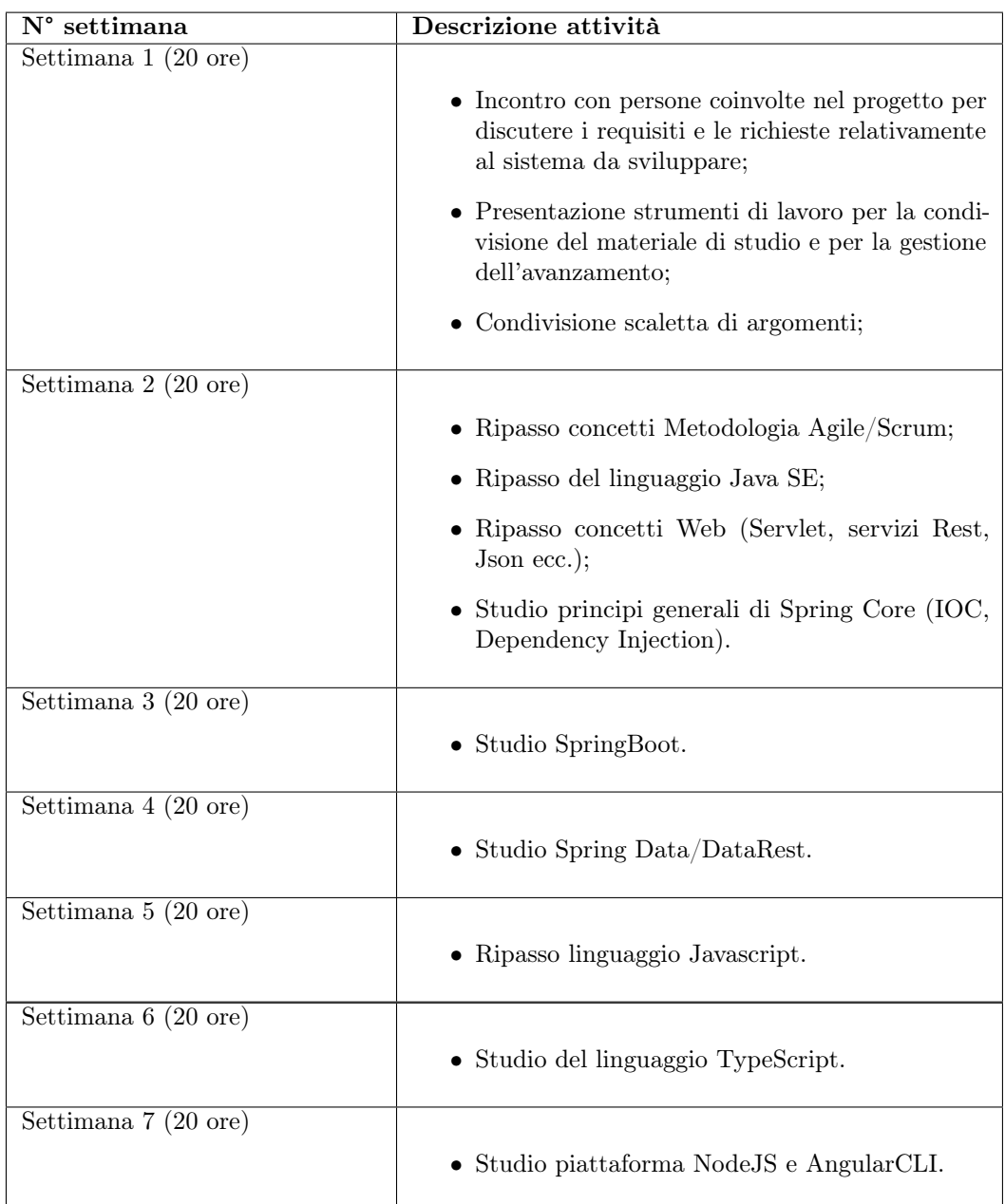

<span id="page-13-0"></span>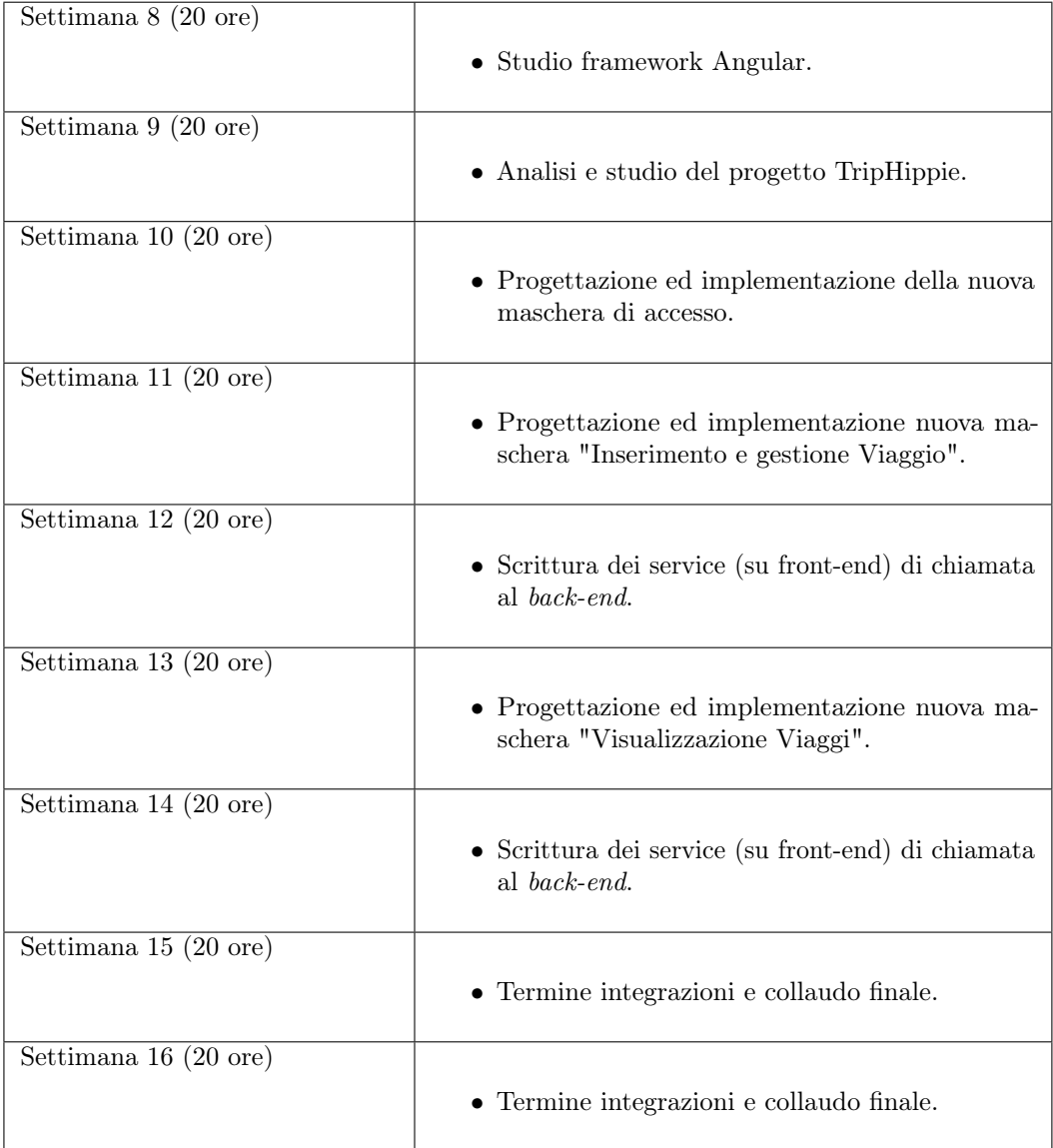

Tabella 2.2: Tabella delle ore previste

#### 2.4. AGGIORNAMENTI DEL PIANO DI LAVORO 7

# <span id="page-14-0"></span>2.4 Aggiornamenti del piano di lavoro

A conclusione della decima settimana, il mio impegno di stage è passato da un regime part-time a un impegno full-time, con una durata di 40 ore settimanali. Di conseguenza, il periodo di stage inizialmente pianificato per 16 settimane è stato ridotto a 13 settimane, di cui 10 in modalità part-time e 3 a tempo pieno. Di seguito il piano di lavoro delle rimanenti 3 settimane full-time:

<span id="page-14-1"></span>

| Settimana 11 (40 ore) |                                                                                          |
|-----------------------|------------------------------------------------------------------------------------------|
|                       | • Progettazione ed implementazione nuova ma-<br>schera "Inserimento e gestione Viaggio". |
|                       | $\bullet$ Scrittura dei service (su <i>front-end</i> ) di chiamata<br>al back-end.       |
| Settimana 12 (40 ore) |                                                                                          |
|                       | • Progettazione ed implementazione nuova ma-<br>schera "Visualizzazione Viaggi".         |
|                       | $\bullet$ Scrittura dei service (su <i>front-end</i> ) di chiamata<br>al back-end.       |
| Settimana 13 (40 ore) |                                                                                          |
|                       | • Termine integrazioni e collaudo finale.                                                |

Tabella 2.3: Tabella delle ore previste aggiornata

# <span id="page-16-5"></span><span id="page-16-0"></span>Capitolo 3

# Strumenti e Tecnologie

In questo capitolo viene data una descrizione dettagliata di tutti i linguaggi, framework, librerie e altri strumenti utilizzati durante il tirocinio

# <span id="page-16-1"></span>3.1 Linguaggi

#### <span id="page-16-2"></span>3.1.1 TypeScript

<span id="page-16-4"></span>Il linguaggio [Typescript](#page-46-3) è un linguaggio di programmazione orientato agli oggetti realizzato da Microsoft. Si tratta di un super-set di Javascript ed è utilizzato dal framework Angular come linguaggio principale per lo sviluppo di siti e applicazioni web.

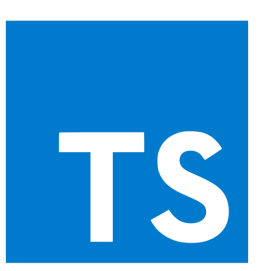

Figura 3.1: Logo di TypeScript

#### <span id="page-16-3"></span>3.1.2 HTML

[Hyper Text Markup Language \(HTML\)](#page-44-1) è un linguaggio di markup utilizzato per la creazione di pagine web. Non è un linguaggio di programmazione, ma un linguaggio di marcatura che definisce la struttura e il contenuto delle pagine web. HTML fornisce elementi e tag che consentono di definire testo, immagini, link ipertestuali e altri elementi all'interno di una pagina web. È un linguaggio fondamentale per lo sviluppo web e costituisce la struttura fondamentale su cui si basano le pagine web.

<span id="page-17-5"></span><span id="page-17-3"></span>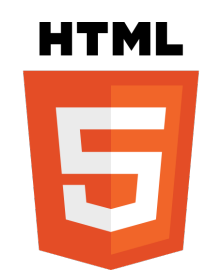

Figura 3.2: Logo HTML

#### <span id="page-17-0"></span>3.1.3 CSS

<span id="page-17-4"></span>[Cascading Style Sheets \(CSS\)](#page-44-2) è un linguaggio utilizzato per definire l'aspetto e la formattazione di documenti HTML. Mentre HTML definisce la struttura e il contenuto della pagina, CSS ne controlla l'aspetto visivo. Con CSS, è possibile specificare il colore, la dimensione, il layout e altre proprietà degli elementi HTML. Questo separa la presentazione (CSS) dal contenuto (HTML) delle pagine web, consentendo un maggiore controllo sul design e la formattazione. CSS è un componente essenziale per la progettazione di siti web e la creazione di layout "responsive" e attraenti.

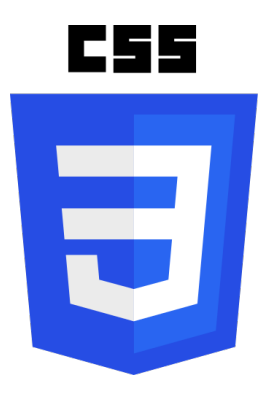

Figura 3.3: Logo CSS

### <span id="page-17-1"></span>3.2 Framework e librerie

In questa sezione vengono presentati librerie e [Framework](#page-46-4) utilizzati durante lo sviluppo dei vari componenti del prodotto

#### <span id="page-17-2"></span>3.2.1 Angular

Angular è un framework scritto in TypeScript per lo sviluppo di siti o applicazioni web. L'unità fondamentale utilizzata da Angular è il [Component](#page-46-5) che è una classe Typescript a cui è associato un decorator contenente il foglio di stile CSS e il file HTML contenente la struttura del Componenet stesso. Ogni Component rappresenta un elemento riutilizzabile ed indipendente dell'interfaccia del sito o dell'applicazione web. Il file HTML che contiene la struttura contiene degli elementi non standard che

#### 3.2. FRAMEWORK E LIBRERIE 11

sono utilizzati da Angular per rendere l'interfaccia responsive rispetto ai cambiamenti del modello (rappresentato dall'istanza di riferimento della classe Typescript). Tali elementi sono le Angular directives e contengono riferimenti a specifici parametri e/o metodi del modello. Di seguito alcuni esempi:

- \*ngFor: ripete un certo tag per ogni elemento di un oggetto iterabile
- \*ngIf: genera un certo tag se una determinata condizione è vera
- {{...}}: la direttiva di interpolazione inietta direttamente nel codice HTML il valore ottenuto da una data operazione
- (click): dichiara un listener per un determinato evento che coinvolge un dato elemento della pagina
- <span id="page-18-1"></span>• [(ngModel)]: lega il campo value di un tag al valore di una variabile del modello. Ciò consente di avere costantemente consistenza tra il valore mostrato e quello realmente memorizzato.

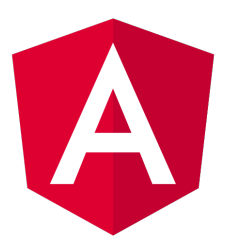

Figura 3.4: Logo di Angular

#### <span id="page-18-0"></span>3.2.2 Spring Boot

Spring Boot è un framework open source per lo sviluppo di applicazioni Java. È progettato per semplificare notevolmente il processo di creazione di applicazioni Java, fornendo un approccio "convenzione su configurazione", il che significa che molte decisioni di configurazione predefinite sono già incluse, riducendo la necessità di configurazioni personalizzate. L'unità fondamentale di sviluppo in Spring Boot è l'applicazione Spring Boot stessa, che è tipicamente costituita da una classe principale con un metodo 'main'. Spring Boot gestisce molte delle configurazioni di base necessarie per avviare l'applicazione, inclusa la configurazione del server web embedded. Spring Boot offre anche una serie di librerie e moduli che semplificano lo sviluppo di vari aspetti delle applicazioni, tra cui l'accesso ai database, la sicurezza, la messaggistica e altro ancora. Inoltre, Spring Boot promuove l'uso di annotazioni per semplificare l'iniezione delle dipendenze e la configurazione dell'applicazione. Ecco alcune caratteristiche e concetti chiave di Spring Boot:

• \*\*Spring Boot Starter\*\*: Questi sono moduli preconfigurati che semplificano l'integrazione di diverse tecnologie e framework. Ad esempio, 'spring-boot-starterweb' semplifica la creazione di applicazioni web;

- \*\*Auto-Configuration\*\*: Spring Boot include automaticamente le configurazioni per molte tecnologie comuni. Ad esempio, se c'è bisogno di un database, Spring Boot può configurare automaticamente il supporto per un database in base alle dipendenze necessarie;
- \*\*Spring Boot CLI\*\*: È uno strumento da riga di comando che permette di creare, sviluppare e testare rapidamente applicazioni Spring Boot;
- \*\*Embedded Servers\*\*: Spring Boot supporta server web incorporati come Tomcat, Jetty e Undertow, eliminando la necessità di configurare manualmente un server web esterno;
- \*\*Spring Boot Actuator\*\*: Fornisce funzionalità di monitoraggio e gestione per le applicazioni Spring Boot, tra cui endpoint per ottenere informazioni sullo stato dell'applicazione;
- \*\*Spring Boot DevTools\*\*: Sono strumenti che aiutano a sviluppare applicazioni Spring Boot più velocemente, con funzionalità come il riavvio automatico dell'applicazione durante lo sviluppo.

<span id="page-19-0"></span>Spring Boot è ampiamente utilizzato per sviluppare applicazioni Java aziendali, inclusi servizi web, applicazioni RESTful, applicazioni di microservizi e molto altro. È noto per la sua facilità d'uso e per la sua capacità di accelerare il processo di sviluppo.

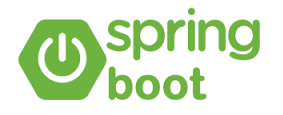

Figura 3.5: Logo di Springboot

### <span id="page-20-8"></span><span id="page-20-0"></span>3.3 Strumenti di supporto

#### <span id="page-20-1"></span>3.3.1 Visual Studio Code

<span id="page-20-5"></span>[Visual Studio Code \(VSC\)](#page-44-3) è un popolare ambiente di sviluppo integrato (IDE) opensource sviluppato da Microsoft. È noto per la sua leggerezza, estensibilità e supporto per numerosi linguaggi di programmazione, rendendolo una scelta comune tra gli sviluppatori. È stato utilizzato per elaborare codice durante la parte di front-end.

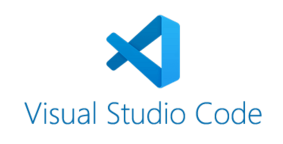

Figura 3.6: Logo di Visual Studio Code

#### <span id="page-20-2"></span>3.3.2 Intellij

<span id="page-20-6"></span>IntelliJ è un ambiente di sviluppo integrato [Integrated Development Environment \(IDE\)](#page-44-4) sviluppato da JetBrains, noto per il suo eccellente supporto per la programmazione Java. Offre funzionalità avanzate di sviluppo, debugging e refactoring per una vasta gamma di linguaggi di programmazione. È stato impiegato per avviare le chiamate al back-end, già presenti all'inizio del periodo di stage.

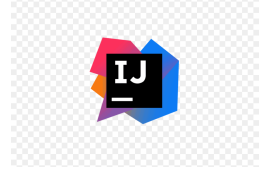

Figura 3.7: Logo di Intellij

#### <span id="page-20-3"></span>3.3.3 Swagger

<span id="page-20-7"></span>Swagger è una suite di strumenti open-source per la progettazione, la creazione e la documentazione di [Representational State Transfer \(REST\) API \(API REST\).](#page-44-5) Fornisce un modo standardizzato per descrivere le API, facilitando la collaborazione tra sviluppatori e clienti. È stato prezioso nell'identificare la struttura delle funzioni nel back-end e nel verificare l'efficacia delle stesse.

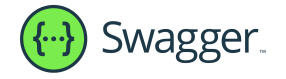

Figura 3.8: Logo di Swagger

#### <span id="page-20-4"></span>3.3.4 Figma

Figma è un'applicazione di progettazione e prototipazione basata su cloud. È ampiamente utilizzata per la progettazione di interfacce utente, consentendo la collaborazione

<span id="page-21-2"></span>in tempo reale tra designer e sviluppatori. È stato di grande aiuto nel generare una bozza iniziale del progetto TripHippie e ha permesso una comprensione più approfondita delle modifiche necessarie sia nel back-end che nel front-end.

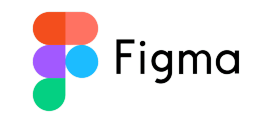

Figura 3.9: Logo di Figma

#### <span id="page-21-0"></span>3.3.5 Angular Material

Angular Material è una libreria di componenti e stili CSS predefiniti sviluppata da Google per Angular. Aiuta gli sviluppatori a creare interfacce utente coerenti e attraenti per le loro applicazioni web. È stato utile perché ha fornito un insieme di componenti UI predefiniti e stili coerenti per lo sviluppo dell'applicazione web. Questo ha semplificato la creazione delle interfacce, garantendo al contempo una coerenza nel design e un'esperienza uniforme. Inoltre, Angular Material offre funzionalità come la gestione della responsività e l'accessibilità, rendendo più agevole lo sviluppo di applicazioni web di alta qualità.

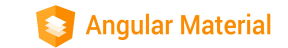

Figura 3.10: Logo di Angular Material

### <span id="page-21-3"></span><span id="page-21-1"></span>3.3.6 Postegre SQL

<span id="page-21-4"></span>PostgreSQL è un potente sistema di gestione di database relazionali open-source. È noto per la sua affidabilità, prestazioni elevate e supporto per estensioni, rendendolo una scelta popolare tra gli sviluppatori di database.

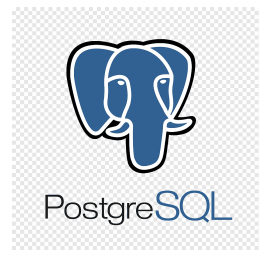

Figura 3.11: Logo di Postgre SQL

Un database relazionale è un tipo di database che organizza i dati in tabelle composte da righe e colonne, seguendo il modello di dati relazionale. In questo modello, i dati sono archiviati in tabelle, ciascuna delle quali rappresenta una singola entità o oggetto, e le relazioni tra le entità sono gestite attraverso chiavi primarie e chiavi esterne. Le tabelle sono interconnesse in modo che sia possibile recuperare, aggiornare, o inserire dati in base alle relazioni tra le diverse tabelle. Le caratteristiche principali di un

#### <span id="page-22-2"></span>3.3. STRUMENTI DI SUPPORTO 15

database relazionale includono la struttura tabellare, l'integrità dei dati attraverso vincoli, la possibilità di interrogare i dati utilizzando il linguaggio [Structured Query](#page-44-6) [Language \(SQL\),](#page-44-6) e la capacità di gestire relazioni complesse tra gli oggetti archiviati nei database. Questo modello è ampiamente utilizzato in applicazioni aziendali e software in cui è necessario gestire dati strutturati in modo organizzato e affidabile. Nella figura 3.12 vengono riportata la struttura tabellare del progetto TripHippie:

<span id="page-22-0"></span>

| File Object Tools Help<br><sup>■</sup> ■ ■ Q >_ Properties SQL<br>Object Explorer<br>$\rightarrow$ $\equiv$ positives<br>î<br>ŪF<br>$\vee$ $\blacksquare$ triphippie<br>> O Casts<br>$\rightarrow$ <sup>4</sup> Catalogs (2)<br>Partitioned table?<br>Name<br>Owner<br>о<br>$\sum$ Event Triggers<br>$\Box$<br>invites_travel<br>postgres<br>$\Box$<br>$\rightarrow$ $\overline{39}$ Extensions (1)<br>partecipants_travel<br>Foreign Data Wrappers<br>postgres<br>□<br>$\subset$<br>$\triangleright$ $\blacksquare$ Languages<br>refresh_token<br>$\Box$<br>postgres<br>$\subset$<br>$\sim$ $\otimes$ Publications<br>requests_travel<br>$\vee$ <sup>4</sup> Schemas (1)<br>postgres<br>□<br>$\circ$<br>$\sim$ $\otimes$ public<br>travel_data<br>$\subset$<br>□<br>postgres<br>> Aggregates<br>travel_options<br>□<br>postgres<br>$\bigcirc$<br>$\rightarrow$ $\frac{4}{9}$ Collations<br>$\rightarrow$ $\frac{6}{2}$ Domains<br>travel_reviews<br>□<br>postgres<br>$\circlearrowright$<br>> a FTS Configurations<br>travels<br>□<br>postgres<br>$\circlearrowright$<br>> <b>In</b> FTS Dictionaries<br>> Aa FTS Parsers | Search<br>Comment |
|----------------------------------------------------------------------------------------------------|-------------------|
|                                                                                                    |                   |
|                                                                                                    |                   |
|                                                                                                    |                   |
|                                                                                                    |                   |
|                                                                                                    |                   |
|                                                                                                    |                   |
|                                                                                                    |                   |
|                                                                                                    |                   |
|                                                                                                    |                   |
|                                                                                                    |                   |
|                                                                                                    |                   |
|                                                                                                    |                   |
|                                                                                                    |                   |
|                                                                                                    |                   |
|                                                                                                    |                   |
|                                                                                                    |                   |
|                                                                                                    |                   |
| user_reviews<br>postgres<br>$\subset$<br>□                                                                                                    |                   |
| $\triangleright$ <b>C</b> FTS Templates<br>□<br>users<br>postgres<br>$\circlearrowright$<br>$\vee$ <b>III</b> Foreign Tables                                                                                                    |                   |
|                                                                                                    |                   |
| $\rightarrow$ (c) Functions<br>> Materialized Views                                                                                                    |                   |
| > 色 Operators                                                                                                    |                   |
|                                                                                                    |                   |
| $\rightarrow$ ( $\cap$ Procedures                                                                                                    |                   |
| $> 1.3$ Sequences                                                                                                    |                   |
| $\rightarrow$ $\blacksquare$ Tables (10)                                                                                                    |                   |
| (a) Trigger Functions                                                                                                    |                   |
| $\triangleright$ $\blacksquare$ Types                                                                                                    |                   |
| $\rightarrow$ <b>E</b> Views                                                                                                    |                   |
| $\rightarrow$ 20 Subscriptions                                                                                                    |                   |
| A Login/Group Roles<br>$\rightarrow$ <sup>7</sup> . Tablespaces                                                                                                    |                   |

Figura 3.12: Database relazione di TripHippie

È stato molto utile per la gestione del database, grazie anche al suo SQL Shell. Di seguito un esempio per visualizzare determinati parametri degli utenti:

<span id="page-22-1"></span>

| $\boxed{\sim}$ SQL Shell (psql)                                                                                                    | $\times$ + $\cdot$                                                                       |  |
|----------------------------------------------------------------------------------------------------|------------------------------------------------------------------------------------------|--|
| Server [localhost]:<br>Database [postgres]: triphippie<br>Port [5433]:<br>Username [postgres]:<br>Inserisci la password per l'utente postgres:<br>psql (16.0)                                           | ATTENZIONE: Il code page della console (850) differisce dal code page                    |  |
| di Windows (1252). I caratteri a 8-bit potrebbero non<br>funzionare correttamente. Vedi le pagine di riferimento<br>psql "Note per utenti Windows" per i dettagli.<br>Digita "help" per avere un aiuto. |                                                                                          |  |
| username   user_id   name   surname<br>-------+----------+--------                                                                                                    | triphippie=# select users.username, users.user_id, users.name, users.surname from users; |  |
| lrossi90   2   Luca   Rossi<br>sferrari83   3   Sofia   Ferrari<br>Porpo46   1   Davide   Porporati<br>$(3$ righe)                                                                                      |                                                                                          |  |
| triphippie=#                                                                                                    |                                                                                          |  |

Figura 3.13: Esempio dell'utilizzo di Postgre SQL Shell

# <span id="page-24-2"></span><span id="page-24-0"></span>Capitolo 4

# Progettazione

In questo capitolo viene data una spiegazione dettagliata dei casi d'uso e dello sviluppo vero e proprio dell'applicazione web

## <span id="page-24-1"></span>4.1 Design Pattern Utilizzati

Il classico design pattern [Model-View-Controller \(MVC\)](#page-44-7) è una struttura architetturale composta da tre componenti principali:

- Model: include interfacce e classi che gestiscono principalmente i dati e la logica di business dell'applicazione. È responsabile per l'accesso ai dati e la loro manipolazione, ma non contiene logica direttamente correlata all'interfaccia utente;
- View: rappresenta l'interfaccia utente dell'applicazione. Si occupa di visualizzare i dati al utente e raccoglie le interazioni dell'utente, ma non gestisce la logica di business o i dati stessi;
- Controller: funge da intermediario tra il Model e la View. Riceve gli input dall'utente attraverso la View, elabora tali input e interagisce con il Model per ottenere o aggiornare i dati. La sua principale responsabilità è coordinare l'interazione tra Model e View.

Angular, d'altra parte, adotta un design pattern leggermente diverso, che si avvicina al [Model-View-ViewModel \(MVVM\).](#page-44-8) Questo modello è caratterizzato da un sistema di data binding bidirezionale tra "View" e "ViewModel". Nel contesto di Angular, le componenti corrispondono approssimativamente ai seguenti ruoli:

- Model: rappresenta principalmente i dati dell'applicazione, ma spesso è incorporato nel ViewModel.
- View: la View in Angular rappresenta l'interfaccia utente, ma in realtà è fortemente legata al ViewModel. La View riflette lo stato del ViewModel e può anche reagire dinamicamente ai cambiamenti del ViewModel.
- ViewModel: il ViewModel in Angular è il componente principale che gestisce la logica dell'interfaccia utente e l'interazione con il Model. È responsabile della

gestione dei dati e dell'interazione con la View. Angular sincronizza automaticamente i dati tra la View e il ViewModel, consentendo così un'interazione fluida tra di essi.

In sintesi, mentre il classico MVC separa chiaramente il Model, la View e il Controller, Angular utilizza un modello che si basa su un'architettura MVVM, in cui il ViewModel svolge un ruolo chiave nell'aggiornamento della View e nella gestione della logica di interfaccia utente. Questo approccio semplificato e leggermente diverso consente un data binding bidirezionale che semplifica lo sviluppo di applicazioni web complesse.

<span id="page-25-0"></span>In figura 4.1 l'elenco dei vari Component e la struttura dell'applicativo sviluppato:

| <b>FRONTEND_USER</b>                 | ははの回 |  |  |
|--------------------------------------|------|--|--|
| $\vee$ src                           |      |  |  |
| $\vee$ app                           |      |  |  |
| $\ge$ details-trip                   |      |  |  |
| $\ge$ edit-profile                   |      |  |  |
| $\ge$ explorepage                    |      |  |  |
| $\ge$ guards                         |      |  |  |
| $\frac{1}{2}$ home                   |      |  |  |
| $\geq$ interceptors                  |      |  |  |
| $\geq$ login                         |      |  |  |
| $\angle$ messages                    |      |  |  |
| $\angle$ my-trip                     |      |  |  |
| $\ge$ personalarea                   |      |  |  |
| $\frac{1}{2}$ services               |      |  |  |
| $\geq$ sign-up                       |      |  |  |
| $\vee$ start-trip                    |      |  |  |
| #<br>start-trip.component.css        |      |  |  |
| $\Diamond$ start-trip.component.html |      |  |  |
| TS start-trip.component.spec.ts      |      |  |  |
| TS start-trip.component.ts           |      |  |  |
| $\ge$ trip-box                       |      |  |  |

Figura 4.1: Struttura dell'applicazione

## <span id="page-26-3"></span><span id="page-26-0"></span>4.2 Componenti principali del sistema

Per lo studio dei casi di utilizzo del prodotto sono stati creati dei diagrammi. I diagrammi dei casi d'uso (in inglese Use Case Diagram) sono diagrammi di tipo [Unified](#page-44-9) [Modeling Language \(UML\)](#page-44-9) dedicati alla descrizione delle funzioni o servizi offerti da un sistema, così come sono percepiti e utilizzati dagli attori che interagiscono col sistema stesso. Essendo il progetto finalizzato alla creazione di un tool per l'automazione di un processo, le interazioni da parte dell'utilizzatore devono essere ovviamente ridotte allo stretto necessario. Per questo motivo i diagrammi d'uso risultano semplici ed essenziali.

### <span id="page-26-1"></span>4.3 Attori

La Figura 4.2 riporta il diagramma rappresentante gli attori.

<span id="page-26-2"></span>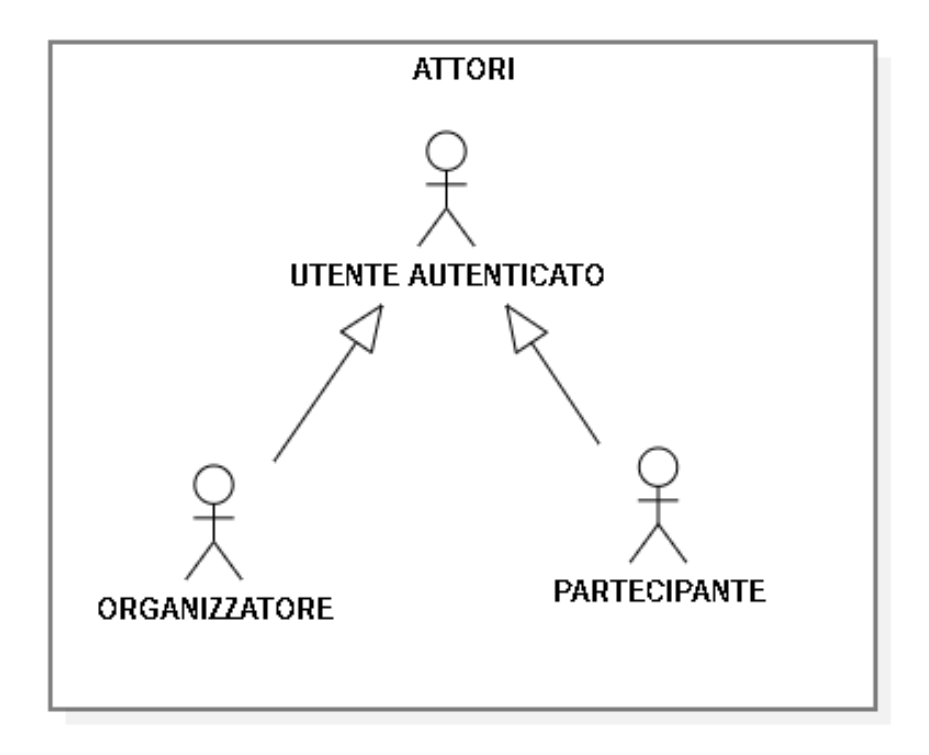

Figura 4.2: Attori

La Figura 4.2 evidenzia la presenza di 3 diversi attori:

• Utente autenticato: qualunque utente che possieda le credenziali per accedere al sito web avendo già effettuato registrazione e login;

Nel diagramma inoltre, si evidenzia una generalizzazione che permette di distinguere un utente autenticato che risulta essere organizzatore o partecipante:

• Organizzatore: è l'utente autenticato che ha creato i parametri per la realizzazione del viaggio;

• Partecipante: è l'utente autenticato che partecipa al viaggio in accordo coi parametri creati dall'organizzatore;

## <span id="page-27-0"></span>4.4 Use Case

#### <span id="page-27-1"></span>4.4.1 UC01 - Visualizzazione pagina "Esplora Viaggi"

L'utente è già in possesso delle credenziali ed ha già effettuato l'accesso.

- Attori primari: Utente autenticato
- Precondizioni: l'utente è già loggato e vuole navigare nella pagina "Esplora Viaggi".
- Postcondizioni: l'utente visualizza la pagina "Esplora Viaggi", svolgedo le attività opportune.

#### Scenario Principale

- l'utente ha già effettuato il login
- l'utente clicca sul pulsante "Esplora Viaggi"
- l'utente visualizza la pagina "Esplora Viaggi"

#### <span id="page-27-2"></span>4.4.2 UC02 - Visualizzazione pagina "Area Personale"

L'utente è già in possesso delle credenziali ed ha già effettuato l'accesso.

- Attori primari: Utente autenticato
- Precondizioni: l'utente è già loggato e vuole navigare nella pagina "Area Personale".
- Postcondizioni: l'utente visualizza la pagina "Area Personale", svolgedo le attività opportune.

#### Scenario Principale

- l'utente ha già effettuato il login
- l'utente clicca sul pulsante "Area Personale"
- l'utente visualizza la pagina "Area Personale"

#### <span id="page-27-3"></span>4.4.3 UC03 - Visualizzazione lista viaggi

L'utente vuole visualizzare la lista dei viaggi presenti in "Esplora Viaggi".

- Attori primari: Utente autenticato
- Precondizioni: l'utente è già loggato e si trova in "Esplora Viaggi"
- Postcondizioni: l'utente visualizza la lista dei viaggi presenti in "Esplora Viaggi"

<span id="page-28-1"></span>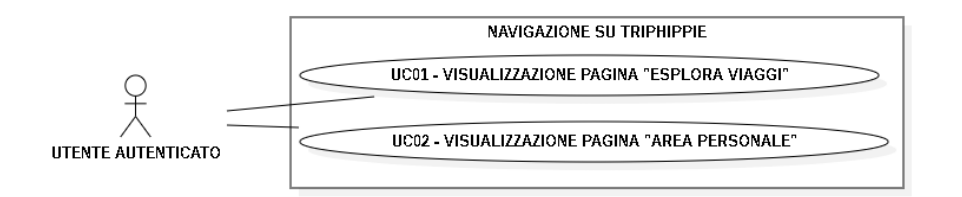

Figura 4.3: Navigazione su TripHippie

#### Scenario Principale

- l'utente ha già effettuato il login
- l'utente clicca sul pulsante "Esplora Viaggi"
- l'utente visualizza la lista dei viaggi

<span id="page-28-2"></span>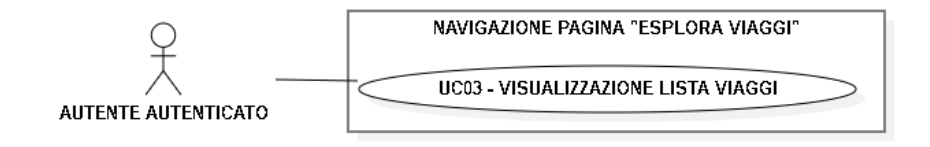

Figura 4.4: UC03

#### <span id="page-28-0"></span>4.4.4 UC03.1 - Visualizzazione singolo viaggio

L'utente vuole visualizzare il singolo viaggio presente nella lista dei viaggi.

- Attori primari: Utente autenticato
- Precondizioni: l'utente è già loggato e si trova in "Esplora Viaggi"
- Postcondizioni: l'utente visualizza il singolo viaggio della lista dei viaggi presenti in "Esplora Viaggi"

#### Scenario Principale

- l'utente ha già effettuato il login
- l'utente clicca sul pulsante "Esplora Viaggi"
- l'utente visualizza la lista dei viaggi
- l'utente visualizza il singolo viaggio

<span id="page-29-2"></span>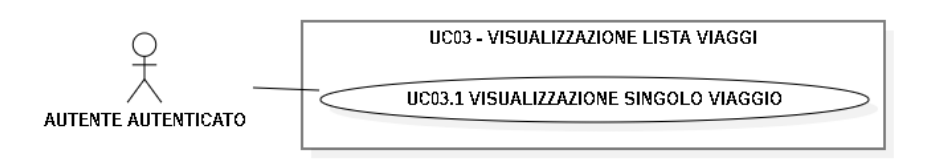

Figura 4.5: UC03.1

#### <span id="page-29-0"></span>4.4.5 UC04 - Modifica viaggio

L'utente vuole modificare il viaggio già precedentemente organizzato.

- Attori primari: Organizzatore
- Precondizioni: l'utente è già loggato, ha già creato un viaggio e si trova nel dettaglio del viaggio creato
- Postcondizioni: l'utente vuole modificare alcuni dati del viaggio

#### Scenario Principale

- l'utente ha già effettuato il login
- l'utente ha già creato un viaggio
- l'utente visualizza i dettagli del viaggio
- l'utente modifica i dati interessati del viaggio
- l'utente clicca "Modifica"
- l'utente visualizza il messaggio di avvenuta modifica dei dati del viaggio

#### <span id="page-29-1"></span>4.4.6 UC05 - Eliina viaggio

L'utente vuole eliminare il viaggio già precedentemente organizzato.

- Attori primari: Organizzatore
- Precondizioni: l'utente è già loggato, ha già creato un viaggio e si trova nel dettaglio del viaggio creato
- Postcondizioni: l'utente vuole eliminare il viaggio

#### Scenario Principale

- l'utente ha già effettuato il login
- l'utente ha già creato un viaggio
- l'utente visualizza i dettagli del viaggio
- l'utente clicca "Elimina"
- l'utente visualizza il messaggio di avvenuta eliminazione del viaggio

#### <span id="page-30-0"></span>4.4.7 UC06 - Partecipa

L'utente vuole partecipare ad un viaggio creato da un altro utente.

- Attori primari: Utente autenticato
- Precondizioni: l'utente è già loggato e si trova nel dettaglio di un viaggio dove non è l'organizzatore
- Postcondizioni: l'utente vuole partecipare al viaggio

#### Scenario Principale

- l'utente ha già effettuato il login
- l'utente clicca sul viaggio desiderato
- l'utente visualizza i dettagli del viaggio
- l'utente clicca "Partecipa"
- l'utente visualizza il messaggio di avvenuta conferma alla partecipazione del viaggio

#### <span id="page-30-1"></span>4.4.8 UC07 - Disiscriviti

L'utente vuole disiscriversi ad un viaggio dove sta partecipando.

- Attori primari: Partecipante
- Precondizioni: l'utente è già loggato e si trova nel dettaglio di un viaggio dove partecipa
- Postcondizioni: l'utente vuole disiscriversi al viaggio

#### Scenario Principale

- l'utente ha già effettuato il login
- l'utente clicca sul viaggio desiderato
- l'utente visualizza i dettagli del viaggio
- l'utente clicca "Disiscrivimi"
- l'utente visualizza il messaggio di avvenuta conferma alla non partecipazione del viaggio

### <span id="page-30-2"></span>4.4.9 UC08 - Visualizzazione pagina "I miei Viaggi"

L'utente è già loggato e vuole visualizzare i viaggi da lui organizzati e ai quali partecipa.

- Attori primari: Utente autenticato
- Precondizioni: l'utente è già loggato e vuole visualizzare i propri viaggi.
- Postcondizioni: l'utente visualizza i viaggi da lui organizzati e ai quali partecipa.

<span id="page-31-1"></span>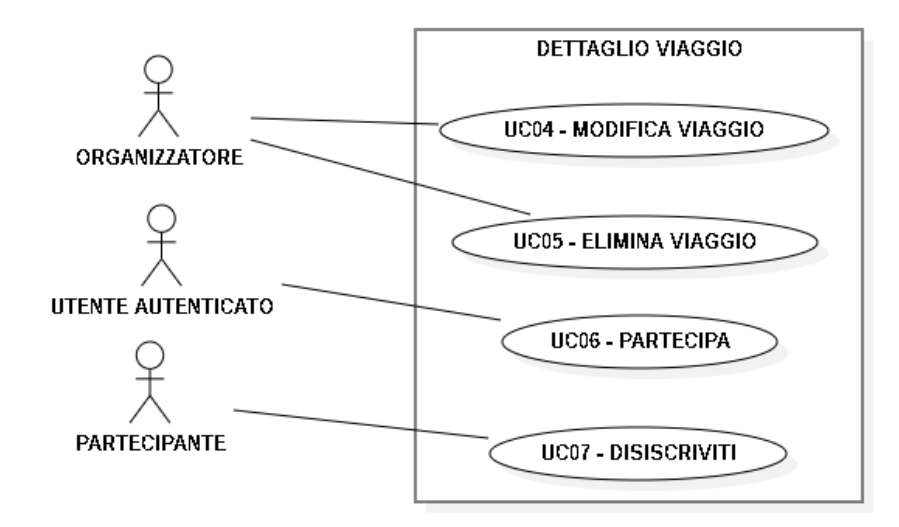

Figura 4.6: Dettaglio viaggio

#### Scenario Principale

- l'utente ha già effettuato il login
- l'utente clicca sul pulsante "Area Personale"
- l'utente clicca sul pulsante "I miei Viaggi"
- l'utente può scegliere se visualizzare i viaggi organizzati o quelli partecipati

<span id="page-31-2"></span>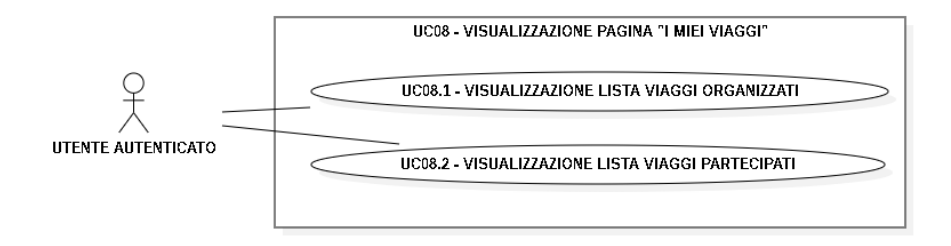

Figura 4.7: UC08

#### <span id="page-31-0"></span>4.4.10 UC08.1 - Visualizzazione lista viaggi organizzati

L'utente è già loggato e vuole visualizzare i viaggi da lui organizzati.

- Attori primari: Organizzatore
- Precondizioni: l'utente è già loggato e si trova in "I miei Viaggi".
- Postcondizioni: l'utente visualizza i viaggi da lui organizzati.

#### 4.4. USE CASE 25

#### Scenario Principale

- l'utente ha già effettuato il login
- l'utente clicca sul pulsante "Area Personale"
- l'utente clicca sul pulsante "I miei Viaggi"
- l'utente visualizza i viaggi da lui organizzati

#### <span id="page-32-0"></span>4.4.11 UC08.1.1 - Visualizzazione elemento viaggio organizzato

L'utente è già loggato e vuole visualizzare il singolo viaggio da lui organizzato.

- Attori primari: Organizzatore
- Precondizioni: l'utente è già loggato e si trova in "I miei Viaggi".
- Postcondizioni: l'utente visualizza il singolo viaggio all'interno della lista dei viaggi da lui organizzati.

#### Scenario Principale

- l'utente ha già effettuato il login
- l'utente clicca sul pulsante "Area Personale"
- l'utente clicca sul pulsante "I miei Viaggi"
- l'utente visualizza i viaggi da lui organizzati
- l'utente seleziona il singolo viaggio

<span id="page-32-2"></span>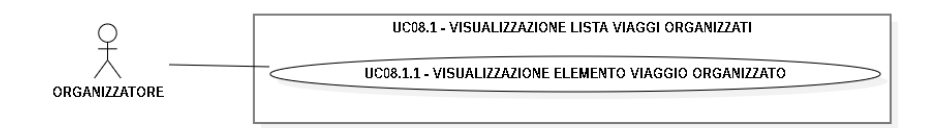

Figura 4.8: UC08.1

### <span id="page-32-1"></span>4.4.12 UC08.2 - Visualizzazione lista viaggi partecipati

L'utente è già loggato e vuole visualizzare i viaggi a cui partecipa.

- Attori primari: Partecipante
- Precondizioni: l'utente è già loggato e si trova in "I miei Viaggi".
- Postcondizioni: l'utente visualizza i viaggi a cui partecipa.

#### Scenario Principale

- l'utente ha già effettuato il login
- l'utente clicca sul pulsante "Area Personale"
- l'utente clicca sul pulsante "I miei Viaggi"
- l'utente clicca sul pulsante "Viaggi Partecipati"
- l'utente visualizza i viaggi a cui partecipa

#### <span id="page-33-0"></span>4.4.13 UC08.2.1 - Visualizzazione elemento viaggio partecipato

L'utente è già loggato e vuole visualizzare il singolo viaggio da lui partecipato.

- Attori primari: Partecipante
- Precondizioni: l'utente è già loggato e si trova in "I miei Viaggi".
- Postcondizioni: l'utente visualizza il singolo viaggio all'interno della lista dei viaggi a cui partecipa.

#### Scenario Principale

- l'utente ha già effettuato il login
- l'utente clicca sul pulsante "Area Personale"
- l'utente clicca sul pulsante "I miei Viaggi"
- l'utente clicca sul pulsante "Viaggi Partecipati"
- l'utente visualizza i viaggi a cui partecipa
- l'utente seleziona il singolo viaggio

<span id="page-33-2"></span>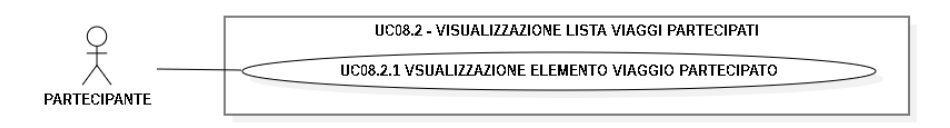

Figura 4.9: UC08.2

#### <span id="page-33-1"></span>4.4.14 UC09 - Visualizzazione pagina "Inizia Viaggio"

L'utente è già loggato e vuole creare un nuovo viaggio.

- Attori primari: Utente autenticato
- Precondizioni: l'utente è già loggato e si trova in "Inizia Viaggio".
- Postcondizioni: l'utente visualizza i form per la creazione di un nuovo viaggio.

#### 4.4. USE CASE 27

#### Scenario Principale

- l'utente ha già effettuato il login
- l'utente clicca sul pulsante "Area Personale"
- l'utente clicca sul pulsante "Inizia viaggio"
- l'utente visualizza la pagina "Inizia Viaggio"

#### <span id="page-34-0"></span>4.4.15 UC10 - Visualizzazione pagina "Modifica Profilo"

L'utente è già loggato e vuole modificare i dati del proprio profilo.

- Attori primari: Utente autenticato
- Precondizioni: l'utente è già loggato e si trova in "Modifica Profilo".
- Postcondizioni: l'utente visualizza i form per la modifica del proprio profilo.

#### Scenario Principale

- l'utente ha già effettuato il login
- l'utente clicca sul pulsante "Area Personale"
- l'utente clicca sul pulsante "Modifica Profilo"
- l'utente visualizza la pagina per modificare i propri dati

<span id="page-34-2"></span>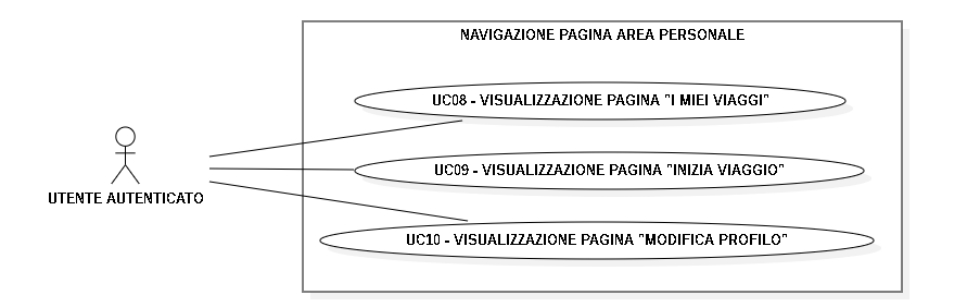

Figura 4.10: Navigazione Area Personale

#### <span id="page-34-1"></span>4.4.16 UC11 - Inserimento campi testuali

L'utente è già loggato e vuole compilare i form di inizio viaggio per la creazione di un nuovo viaggio.

- Attori primari: Utente autenticato
- Precondizioni: l'utente è già loggato e si trova in "Inizia Viaggio".
- Postcondizioni: l'utente compila i form per la successiva creazione del viaggio.

#### Scenario Principale

- l'utente ha già effettuato il login
- l'utente clicca sul pulsante "Area Personale"
- l'utente clicca sul pulsante "Inizia viaggio"
- l'utente compila i campi testuali

### <span id="page-35-0"></span>4.4.17 UC12 - Crea nuovo viaggio

L'utente è già loggato e vuole creare un nuovo viaggio.

- Attori primari: Utente autenticato
- Precondizioni: l'utente è già loggato, si trova in "Inizia Viaggio" e ha già compilato i campi testuali.
- Postcondizioni: l'utente crea un nuovo viaggio.

#### Scenario Principale

- l'utente ha già effettuato il login
- l'utente clicca sul pulsante "Area Personale"
- l'utente clicca sul pulsante "Inizia Viaggio"
- l'utente compila i campi testuali
- l'utente cliccando il pulsante crea un nuovo viaggio del quale ne è organizzatore

<span id="page-35-3"></span>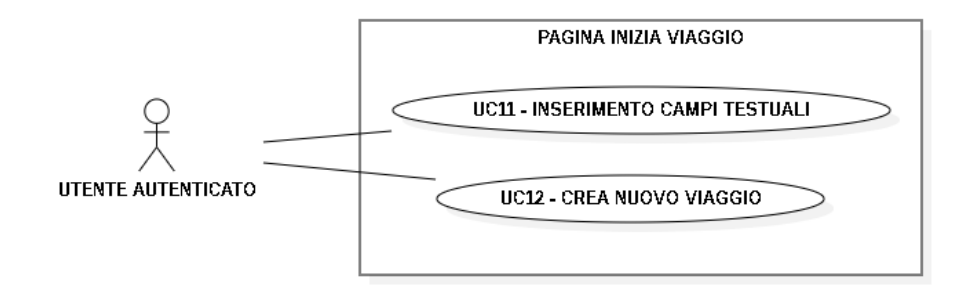

Figura 4.11: Pagina Inizia Viaggio

# <span id="page-35-1"></span>4.5 Requisiti

### <span id="page-35-2"></span>4.5.1 Funzionali

<span id="page-36-0"></span>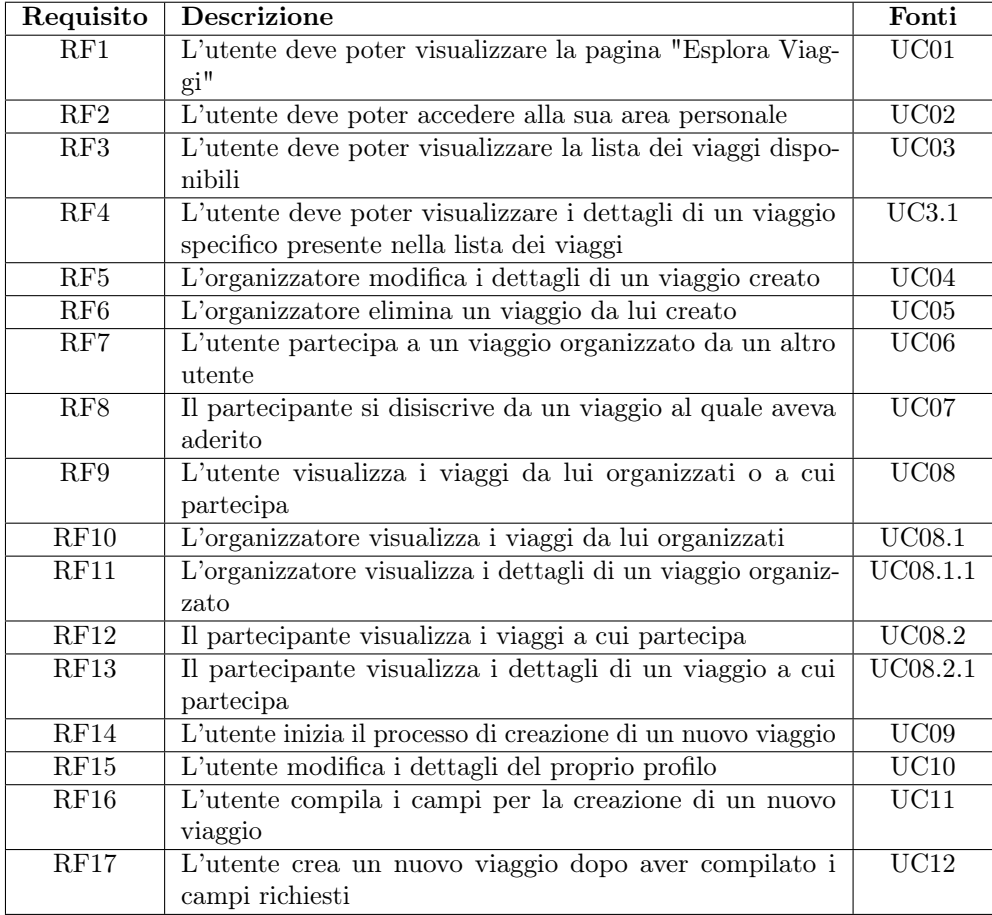

Tabella 4.1: Tabella del tracciamento dei requisiti

# <span id="page-37-0"></span>4.6 Sviluppo Applicazione Web

#### <span id="page-37-1"></span>4.6.1 Home

L'immagine 4.11 rappresenta la pagina di apertura all'interno della quale è possibile effettuare il primo accesso (registrazione) o il login

<span id="page-37-4"></span>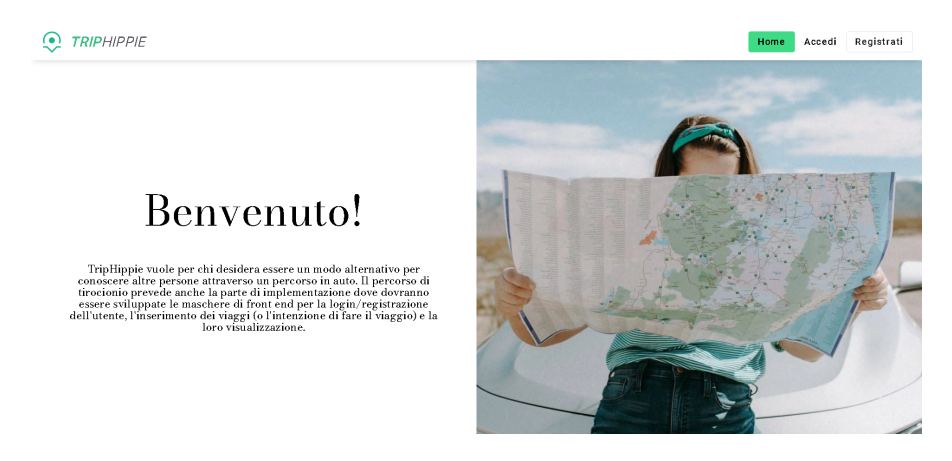

Figura 4.12: Home

### <span id="page-37-2"></span>4.6.2 Login

A questa pagina accede solo l'utente già registrato che deve inserire le proprie credenziali per procedere all'autenticazione.

<span id="page-37-5"></span>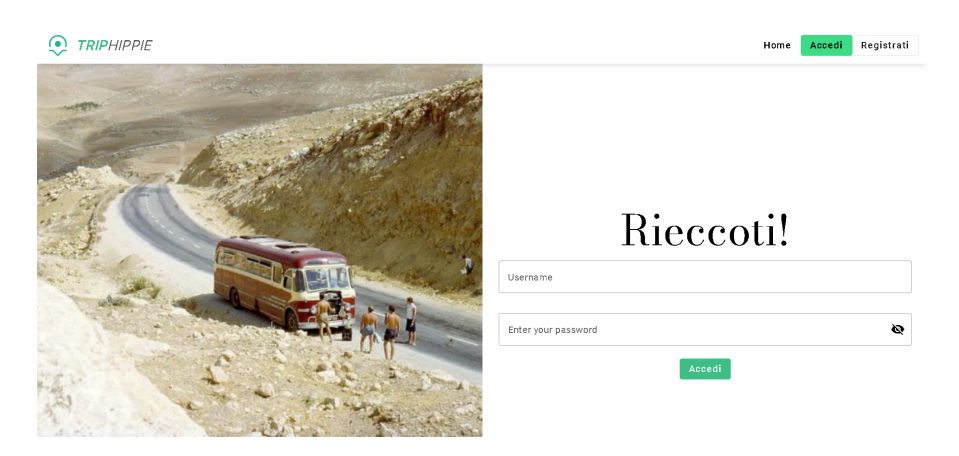

Figura 4.13: Login

#### <span id="page-37-3"></span>4.6.3 Explorepage

In questa sezione è possibile visionare tutti i viaggi già creati dall'utente stesso o da altri utenti. Ogni card permette l'accesso ai dettagli di ogni singolo viaggio. Nell'header è possibile scegliere di tornare all'homepage o di accedere all'area personale.

<span id="page-38-1"></span>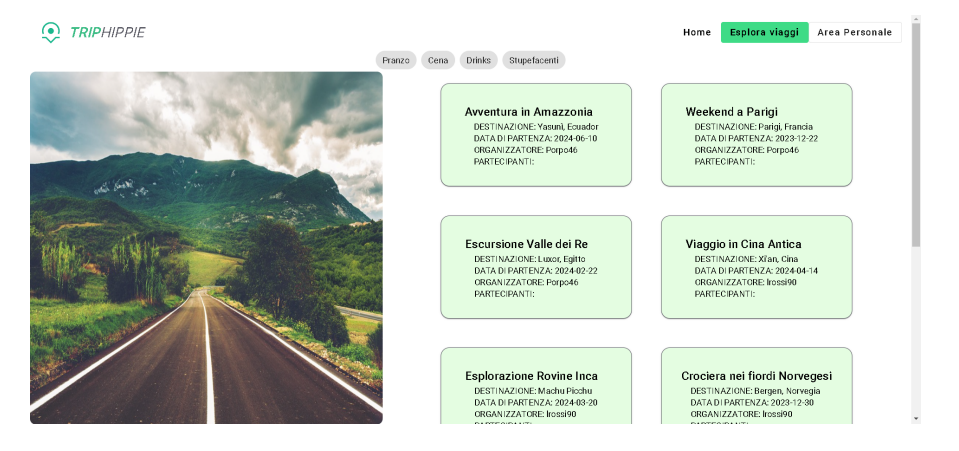

Figura 4.14: Pagina Esplora Viaggi

### <span id="page-38-0"></span>4.6.4 Details-trip

In questa sezione l'utente può effettuare operazioni diverse a seconda del proprio profilo:

- l'utente autenticato prende visione dei dettagli del viaggio e può eventualmente cliccare il pulsante "Partecipa";
- l'organizzatore può modificare ogni dettaglio del viaggio o eliminare il viaggio stesso;
- il partecipante può prendere visione dei dettagli come l'utente autenticato generico, ma può altresì disiscriversi premendo il pulsante "Disiscriviti".

<span id="page-38-2"></span>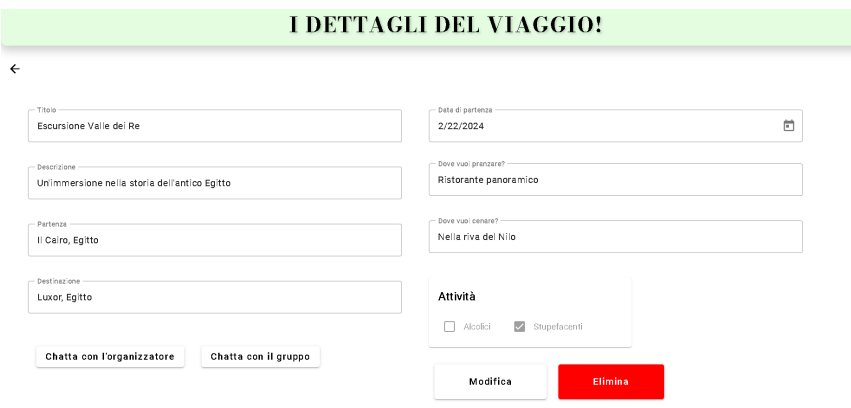

Figura 4.15: Dettaglio viaggio

#### <span id="page-39-0"></span>4.6.5 My-trip

La sezione si divide in due parti: Viaggi organizzati: si tratta dei viaggi in cui l'utente è l'organizzatore.

<span id="page-39-2"></span>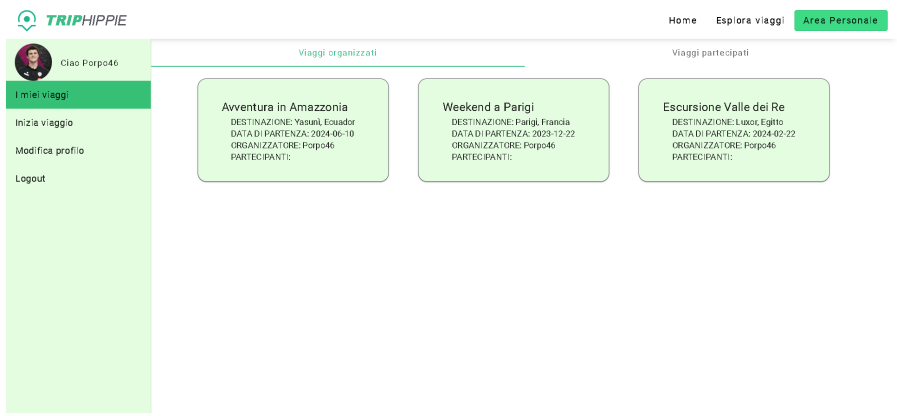

Figura 4.16: Pagina Viaggi Organizzati

Viaggi Partecipati: si tratta dei viaggi in cui l'utente è partecipante.

<span id="page-39-3"></span>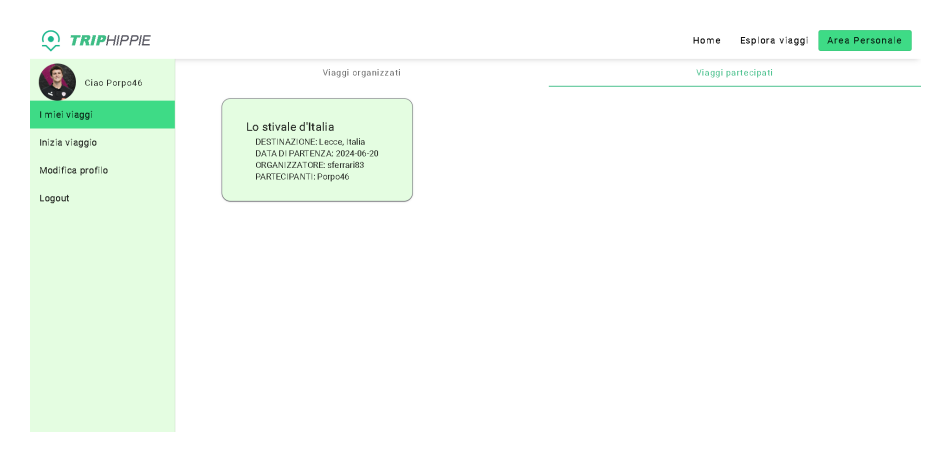

Figura 4.17: Pagina Viaggi Partecipati

### <span id="page-39-1"></span>4.6.6 Start-trip

Per iniziare il viaggio è obbligatorio compilare tutti i campi di questa sezione:

- Titolo;
- Descrizione;
- Partenza;
- Destinazione;
- Data di partenza;

#### 4.6. SVILUPPO APPLICAZIONE WEB 33

- Dove vuoi pranzare?;
- Dove vuoi cenare?;

Ulteriori attività tramite checkbox: alcolici e/o stupefacenti. Cliccando il pulsante "Organizza Ora!" si viene reindirizzati alla pagina "Viaggi Organizzati", all'interno della quale apparirà la nuova card relativa al viaggio creato

<span id="page-40-1"></span>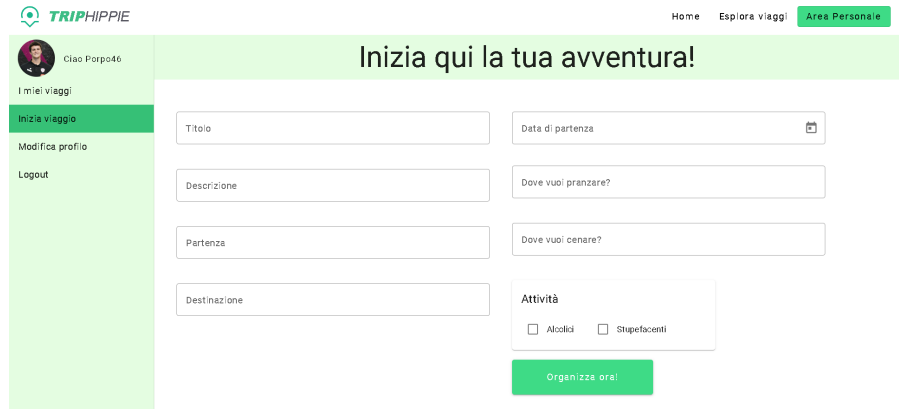

Figura 4.18: Pagina Inizia Viaggio

#### <span id="page-40-0"></span>4.6.7 Edit-profile

Questa è la pagina relativa al proprio profilo coi dati personali che è possibile modificare al bisogno.

<span id="page-40-2"></span>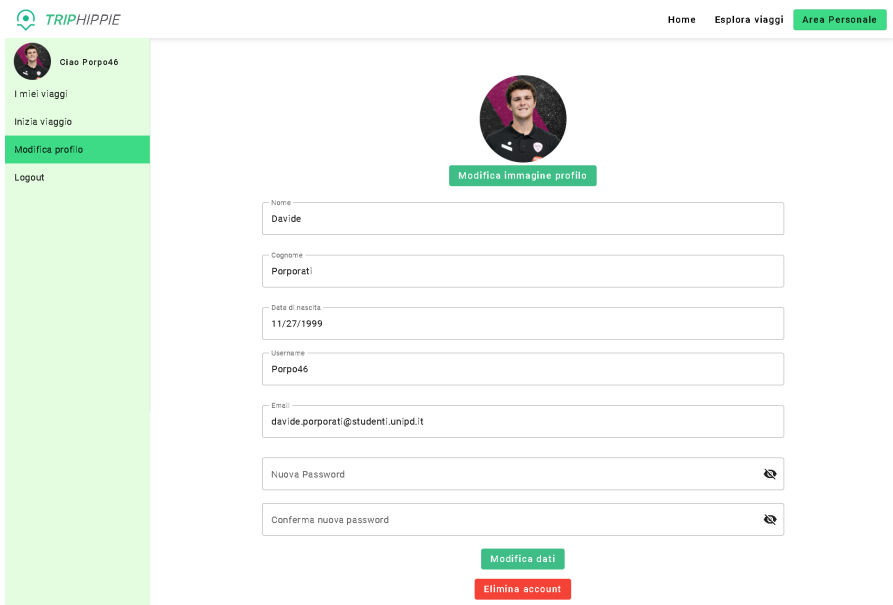

Figura 4.19: Pagina Modifica Profilo

# <span id="page-42-0"></span>Capitolo 5

# Conclusioni

In questo capitolo si dà un consuntivo delle attività, viene analizzato il raggiungimento degli obiettivi prefissati ad inizio stage e vengono esposte delle riflessioni sul percorso di stage.

# <span id="page-42-1"></span>5.1 Raggiungimento degli obiettivi

Gli obiettivi prefissati a inizio stage risultano totalmente raggiunti. Come mostrato nella Tabella 5.1, tutti gli obiettivi sono stati raggiunti.

<span id="page-42-2"></span>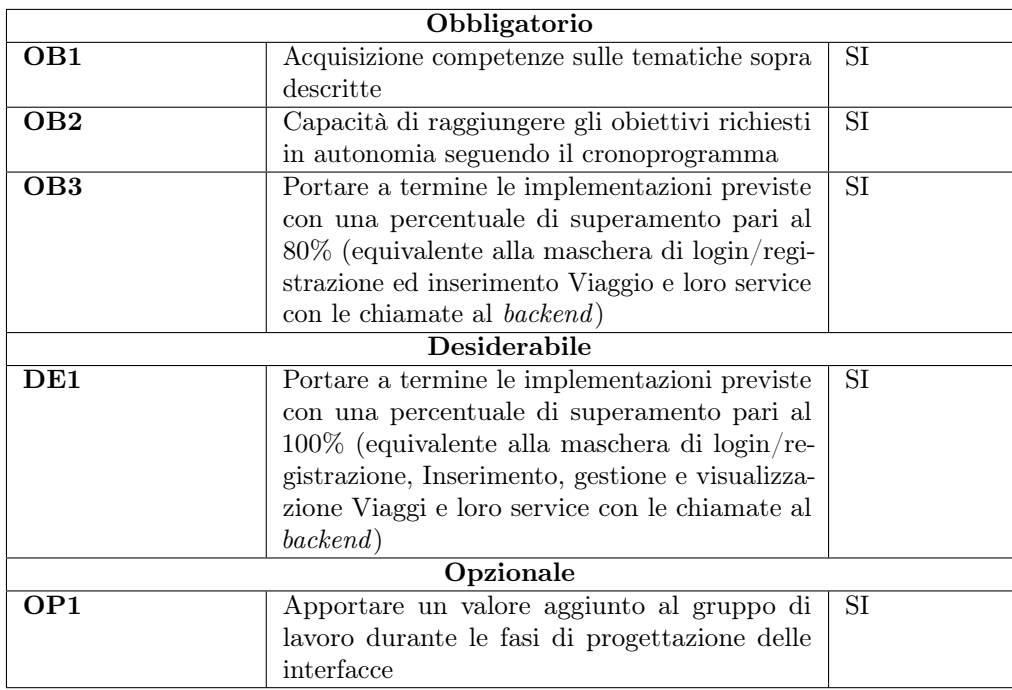

Tabella 5.1: Tabella degli obiettivi raggiunti

### <span id="page-43-3"></span><span id="page-43-0"></span>5.2 Punti di forza e di debolezza del progetto

Il mio percorso di stage si è rivelato un'ottima occasione per ampliare notevolmente le mie competenze nel contesto delle tecnologie utilizzate, specialmente nello sviluppo front-end di applicazioni web. Nel corso delle prime fasi del periodo di studio, ho acquisito una solida conoscenza di Angular, il che ha agevolato il mio successivo impegno nello sviluppo del codice. Le riunioni di [Stato Avanzamento Lavori \(SAL\),](#page-44-10) che avevano luogo con cadenza settimanale, cui prendevano parte tutti gli stagisti facenti parte del progetto TripHippie insieme all'ing.Pallaro e al dott.Zorzi, si sono rivelate un utile momento di scambio di informazioni, consigli, suggerimenti, per progettare e programmare obiettivi comuni da raggiungere. Dopo quest'esperienza posso certo fare mia la citazione di R.J. Meehan<sup>[1](#page-43-2)</sup> che dichiara: "La risorsa più preziosa che tutti hanno sono i colleghi. Senza collaborazione la nostra crescita personale è limitata alle nostre prospettive". Tuttavia, mi sono trovato nella condizione di dover affrontare alcune sfide durante le prime fasi del processo di sviluppo. Solo per citare un esempio, ci si è trovati nella condizione di lavorare sul codice back-end e front-end con tempistiche differenti. Il gruppo di cui facevo parte ha operato sul front-end a partire da settembre, mentre il gruppo incaricato del back-end aveva concluso la sua attività già a fine agosto. Ciò ha comportato quindi la neccessità di modificare chiamate di back-end in funzione di quello che si voleva ottenere nella parte di front-end. Tali operazioni hanno a volte influito sui tempi di realizzazione del mio percorso. Nonostante le difficoltà incontrate, ho considerato queste sfide come opportunità per approfondire la mia comprensione delle tecnologie coinvolte e ho acquisito una serie di conoscenze preziose che non avrei potuto ottenere altrimenti.

## <span id="page-43-1"></span>5.3 Considerazioni finali

Lo stage è stato un'esperienza estremamente positiva, per l'acquisizione di una visione più chiara del mondo del lavoro nel settore informatico. La possibilità di lavorare su un progetto che avevo scelto personalmente, affrontando argomenti che mi appassionano, ha contribuito in modo significativo al mio apprezzamento di questa attività. Ho trovato particolarmente stimolante la possibilità di approfondire nuovi argomenti esclusivamente attraverso la consultazione di documentazione online, in contrasto con l'approccio più tradizionale seguito durante il mio percorso di studi. Inoltre, l'interazione con colleghi stagisti e con i numerosi dipendenti di SyncLab è stata un'ulteriore occasione di crescita professionale in un ambiente aziendale specifico del settore. Ho sempre cercato, nelle varie fasi del mio lavoro, di portare il mio contributo personale e, al contempo, di imparare dalle esperienze altrui e dai contesti diversi in cui ero inserito, con estrema umiltà e apertura all'ascolto, il che mi ha permesso di trovare punti di contatto con le persone con cui ho collaborato. Ritengo quindi che questo stage abbia rappresentato una componente fondamentale del mio percorso di formazione, così come della mia crescita motivazionale. È stato altresì un utile momento di riflessione, nonchè un ottimo punto di partenza per la mia futura attività professionale.

<span id="page-43-2"></span><sup>1</sup>John Meehan - commediografo, sceneggiatore, regista canadese (1890-1954).

# <span id="page-44-11"></span><span id="page-44-0"></span>Acronimi e abbreviazioni

- <span id="page-44-5"></span>API REST [Representational State Transfer \(REST\) API.](#page-44-5) [13,](#page-20-8) [37](#page-44-11)
- <span id="page-44-2"></span>CSS [Cascading Style Sheets.](#page-44-2) [10,](#page-17-5) [37](#page-44-11)
- <span id="page-44-1"></span>HTML [Hyper Text Markup Language.](#page-44-1) [9,](#page-16-5) [37](#page-44-11)
- <span id="page-44-4"></span>IDE [Integrated Development Environment.](#page-44-4) [13,](#page-20-8) [37](#page-44-11)
- <span id="page-44-7"></span>MVC [Model-View-Controller.](#page-46-6) [17,](#page-24-2) [39](#page-46-7)
- <span id="page-44-8"></span>MVVM [Model-View-ViewModel.](#page-46-8) [17,](#page-24-2) [39](#page-46-7)
- <span id="page-44-10"></span>SAL [Stato Avanzamento Lavori.](#page-44-10) [36,](#page-43-3) [37](#page-44-11)
- <span id="page-44-6"></span>SQL [Structured Query Language.](#page-44-6) [15,](#page-22-2) [37](#page-44-11)
- <span id="page-44-9"></span>UML [Unified Modeling Language.](#page-46-9) [19,](#page-26-3) [39](#page-46-7)
- <span id="page-44-3"></span>VSC [Visual Studio Code.](#page-44-3) [13,](#page-20-8) [37](#page-44-11)

# <span id="page-46-7"></span><span id="page-46-0"></span>Glossario

- <span id="page-46-2"></span>[Car Sharing](#page-46-2) Il Car Sharing è un servizio di mobilità che offre agli utenti l'opportunità di noleggiare veicoli, solitamente automobili, per un periodo di tempo limitato, spesso in base all'uso orario o giornaliero.. [3,](#page-10-2) [39](#page-46-7)
- <span id="page-46-5"></span>[Component](#page-46-5) In Angular è un modulo riutilizzabile che integra logica e interfaccia utente. Essenziale per la costruzione di applicazioni web modulari.. [10,](#page-17-5) [39](#page-46-7)
- <span id="page-46-4"></span>[Framework](#page-46-4) Un framework è uno scheletro su cui costruire software, fornendo una struttura e delle regole predefinite. Semplifica quindi lo sviluppo fornendo un set di strumenti e convenzioni.. [10,](#page-17-5) [39](#page-46-7)
- <span id="page-46-6"></span>[MVC](#page-44-7) L'architettura MVC è un design pattern che guida la creazione di un'applicazione software suddivisa in tre componenti principali: il Model, la View e il Controller.. [37](#page-44-11)
- <span id="page-46-8"></span>[MVVM](#page-44-8) L'architettura MVVM è un design pattern che conduce alla creazione di un'applicazione software divisa in tre componenti principali: il Model, il ViewModel e la View.. [37](#page-44-11)
- <span id="page-46-1"></span>[Software House](#page-46-1) Una software house è essenzialmente una società specializzata nello sviluppo di software. Queste aziende creano applicazioni, programmi e sistemi informatici per soddisfare le esigenze dei loro clienti. Possono occuparsi di progettazione, sviluppo, testing e manutenzione del software, offrendo soluzioni personalizzate per diverse industrie e settori. . [1,](#page-8-5) [39](#page-46-7)
- <span id="page-46-3"></span>[Typescript](#page-46-3) Linguaggio di programmazione che implementa "JavaScript" aggiungendo la tipizzazione. [9,](#page-16-5) [39](#page-46-7)
- <span id="page-46-9"></span>[UML](#page-44-9) in ingegneria del software UML, Unified Modeling Language (ing. linguaggio di modellazione unificato) è un linguaggio di modellazione e specifica basato sul paradigma object-oriented. L'UML svolge un'importantissima funzione di "lingua franca" nella comunità della progettazione e programmazione a oggetti. Gran parte della letteratura di settore usa tale linguaggio per descrivere soluzioni analitiche e progettuali in modo sintetico e comprensibile a un vasto pubblico. [37](#page-44-11)

# <span id="page-48-0"></span>Sitografia

## Siti web consultati

Componenti Angular: url: [https://dariopironi.com/it/componenti-angular-cosa-sono-e-come](https://dariopironi.com/it/componenti-angular-cosa-sono-e-come-crearli)[crearli](https://dariopironi.com/it/componenti-angular-cosa-sono-e-come-crearli). Diagrammi dei casi d'uso: url: [https://it.wikipedia.org/wiki/Use\\_Case\\_Diagram](https://it.wikipedia.org/wiki/Use_Case_Diagram). Documentazione Angular: url: <https://angular.io/docs>. Documentazione CSS: url: <https://www.w3schools.com/css/>. Documentazione HTML: url: <https://www.w3schools.com/html/>. Documentazione JAVA: url: <https://www.oracle.com/java/>. Documentazione MVC Pattern Angular: url: [https://medium.com/@maaouikimo/why-angularis-your-best-choice](https://medium.com/@maaouikimo/why-angularis-your-best-choice-for-you-next-projects-9d754fb18f91)[for-you-next-projects-9d754fb18f91](https://medium.com/@maaouikimo/why-angularis-your-best-choice-for-you-next-projects-9d754fb18f91). Documentazione MVVM Pattern : url: <https://it.wikipedia.org/wiki/Model-view-viewmodel>. Documentazione Spring: URL: httpss://docs.spring.io/spring-framework/reference/overview. [html](httpss://docs.spring.io/spring-framework/reference/overview.html). Documentazione SpringBoot: url: <httpss://spring.io/projects/spring-boot>. Documentazione Swagger: url: <https://www.geekandjob.com/wiki/swagger>. Documentazione Typescript: url: <https://www.typescriptlang.org/docs/home.html>. Figma :

```
url: https://www.pixartprinting.it/blog/figma-cos-e/.
```
Framework Angular: url: <https://angular.io/>.

# Introduzione a Spring:

url: <httpss://www.youtube.com/watch?v=wBRpPhGkUjo>.

Synclab:

url: <https://www.synclab.it/>.

Visual Studio Code:

 $\verb|URL: https://visual studio.microsoft.com/it/|.$